## **PAKKEINSTRUKTION**

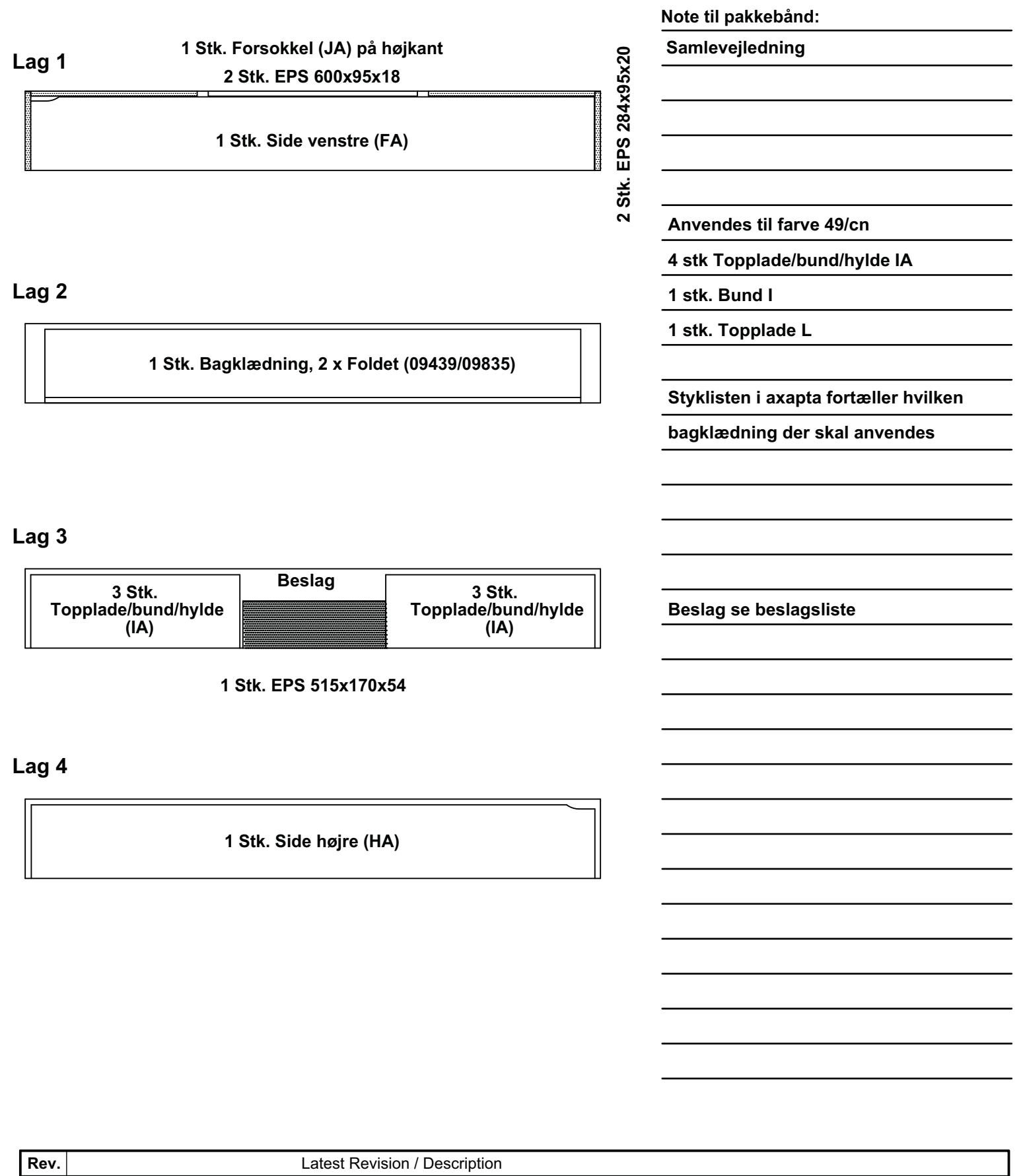

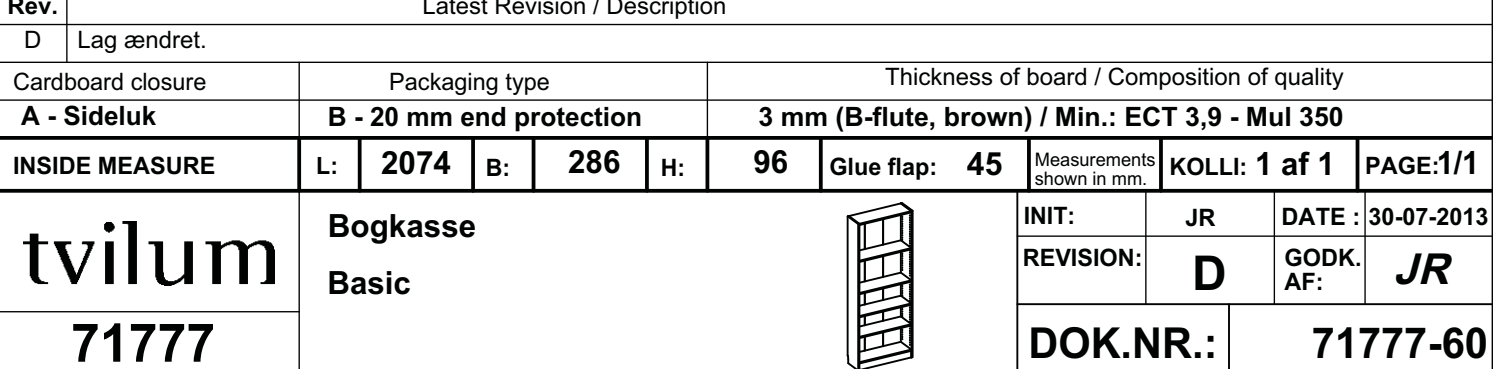